#### **AP ® Computer Science A**

# Syllabus

*July, 2020*

## **Course Overview**

This AP Computer Science A class uses the **CompuScholar Java Programming (AP)** curriculum as the primary resource. It is taught as a one-year (two-semester) sequence and covers all required topics in the "Computer Science A" Course Description published by the College Board at [https://apcentral.collegeboard.org/pdf/ap-computer-science-a-course-and-exam-description.pdf.](https://apcentral.collegeboard.org/pdf/ap-computer-science-a-course-and-exam-description.pdf)

Students need to have typical computer usage skills prior to starting this course; other introductory programming courses are not required. All programming concepts are taught from the ground up in a fun, step-by-step manner. The course includes uses a variety of multi-media content such as fullcolor text, animated / narrated instructional videos, and guided classroom discussions. Strong emphasis is placed on hands-on programming labs to demonstrate mastery of lesson concepts.

## **Text and Resources**

[1] **Java Programming (AP)**, CompuScholar, Inc. 2019, ISBN 9780988707023

<https://www.compuscholar.com/schools/courses/ap-java/>

## **Teaching Strategies**

The course material is designed to appeal to a variety of students, from traditional learners who thrive on written text to audio-visual students who enjoy a multi-media format. All content is delivered through an online system that allows students to work seamlessly both in the classroom and at home.

The course integrates the standard 5E instructional model: *engage* with familiar, real-world examples, *explore* with integrated multi-media lessons, *explain* with guided classroom discussions, *elaborate* with hands-on activities to apply concepts, and *evaluate* with automated lesson quizzes and chapter tests. Each lesson contains a combination of text, video, and guided classroom discussions. Students can seamlessly shift between instructional videos and lesson text to suit their learning styles. Fun, handson programming labs allow students to quickly see concrete results.

### **Labs and Programming Environment**

Each of the 25+ chapters in the **Java Programming (AP)** course contains one or more hands-on programming labs where students will design or implement programs to demonstrate understanding of the lesson topics. Combined, these labs easily exceed the 20 hour minimum lab requirement. Students will get the opportunity to work on individual and group projects and will experience all phases of a project lifecycle, including requirements, design, implementation, and testing. Students are exposed to the three new College Board labs (Magpie, Picture Lab, Elevens) in addition to the curriculum labs.

The recommended Java programming IDE is "Eclipse" [\(www.eclipse.org\)](http://www.eclipse.org/). This free, open-source software is widely used throughout academic and professional environments. The **Java Programming (AP)** course contains detailed installation instructions for use in school labs or at home. Students may use alternate IDEs of desired.

## **Cross-Reference Tables for AP Exam Topics**

The first part of this syllabus contains a Course Planner showing the week-by-week progression through the primary resource and labs.

For a detailed, point-by-point cross reference of every required AP exam topic and Java subset feature to specific lessons in the primary resource, please see the 18-page table titled "**Alignment to the College Board AP Computer Science A Standards**" appended to the end of this document.

That cross-reference table is also available online, for convenience, at the following link:

[https://www.compuscholar.com/docs/java/AP\\_Exam\\_Cross\\_Reference.pdf](https://www.compuscholar.com/docs/java/AP_Exam_Cross_Reference.pdf)

### **Course Planner**

All readings, unless otherwise noted, are from [1] **Java Programming (AP)**. Each chapter contains multiple lesson quizzes and a chapter test in addition to the listed Lab assignments.

A school year consists of 180 days or 36 weeks. The planner covers all required exam topics prior to the administration of the AP exam in May, including a number of weeks for review and practice tests.

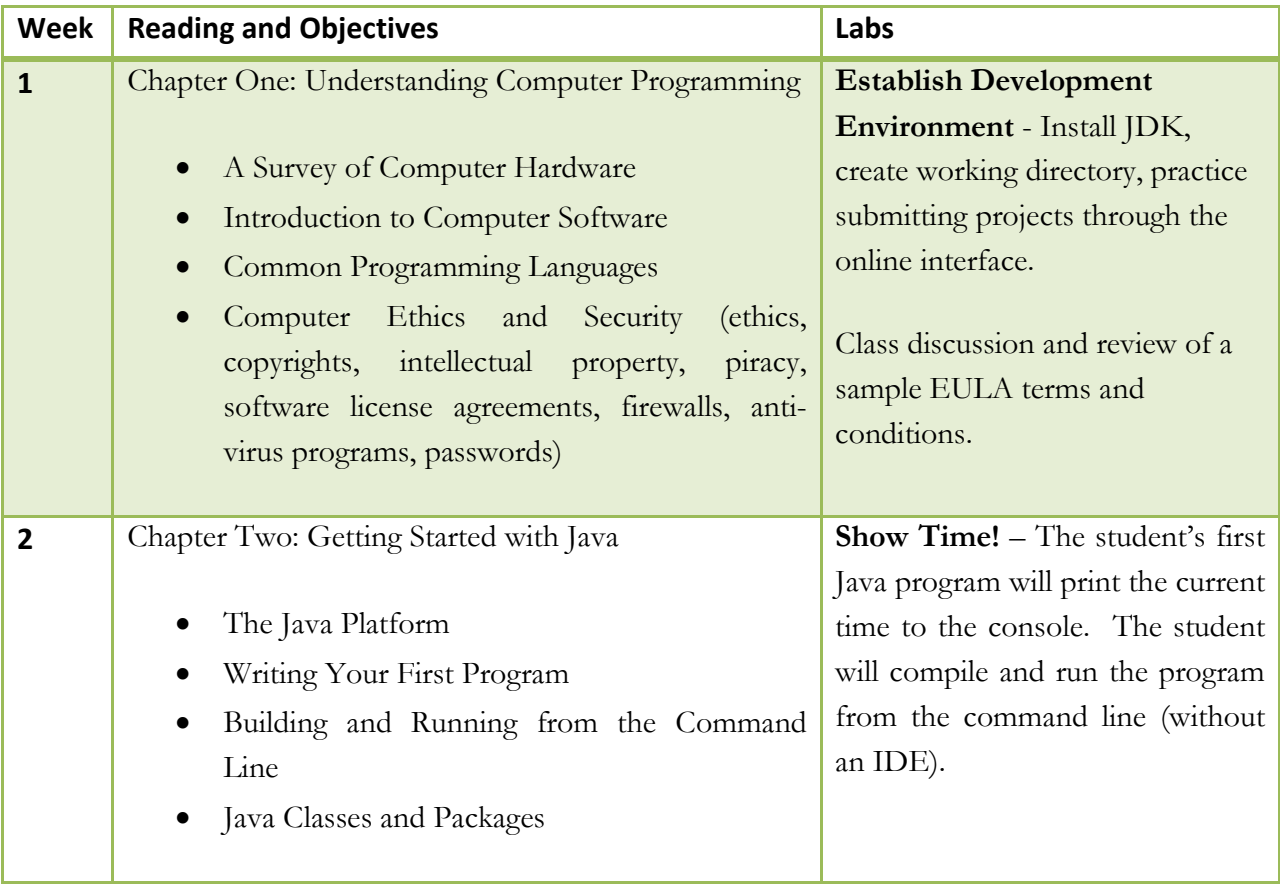

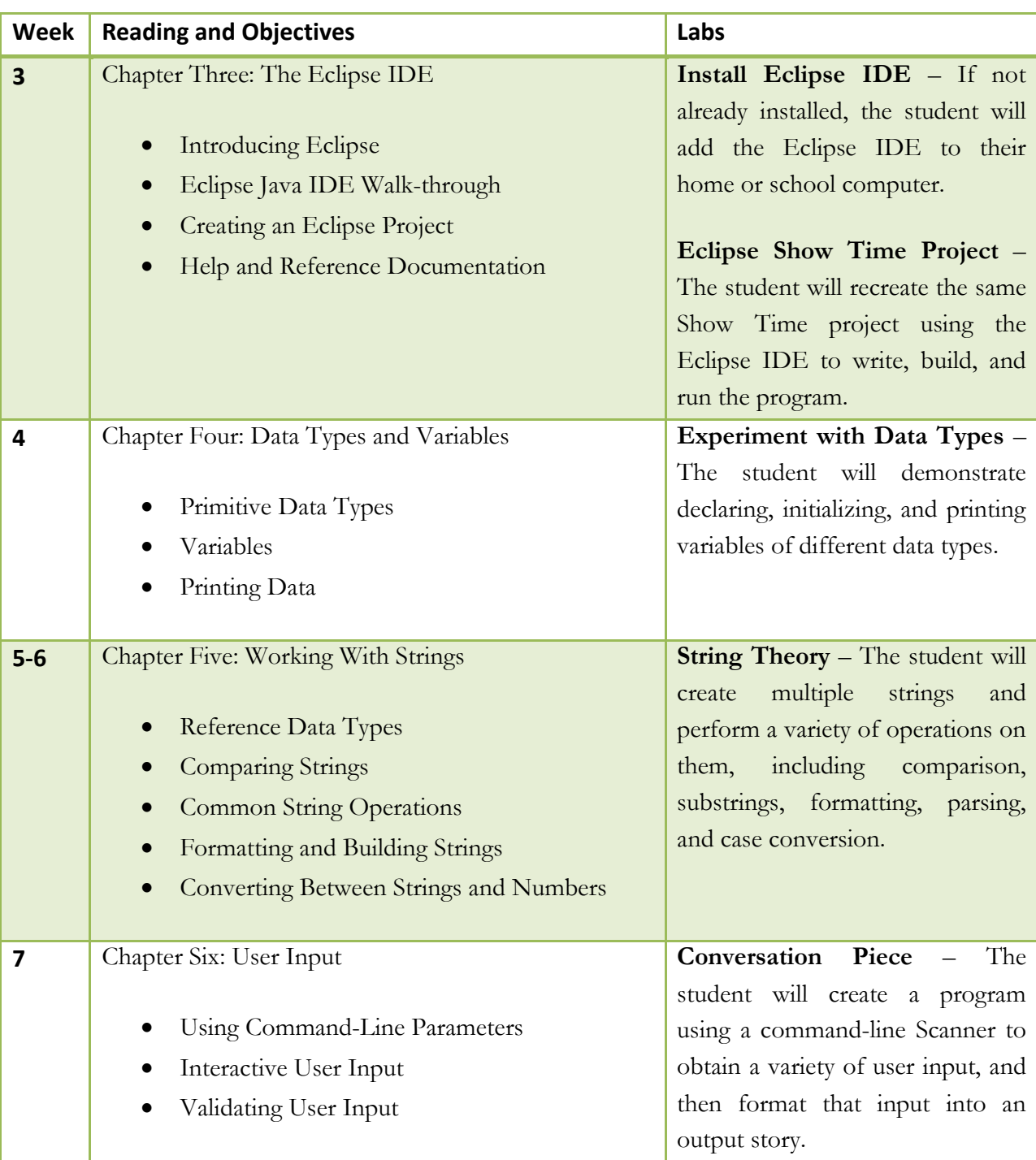

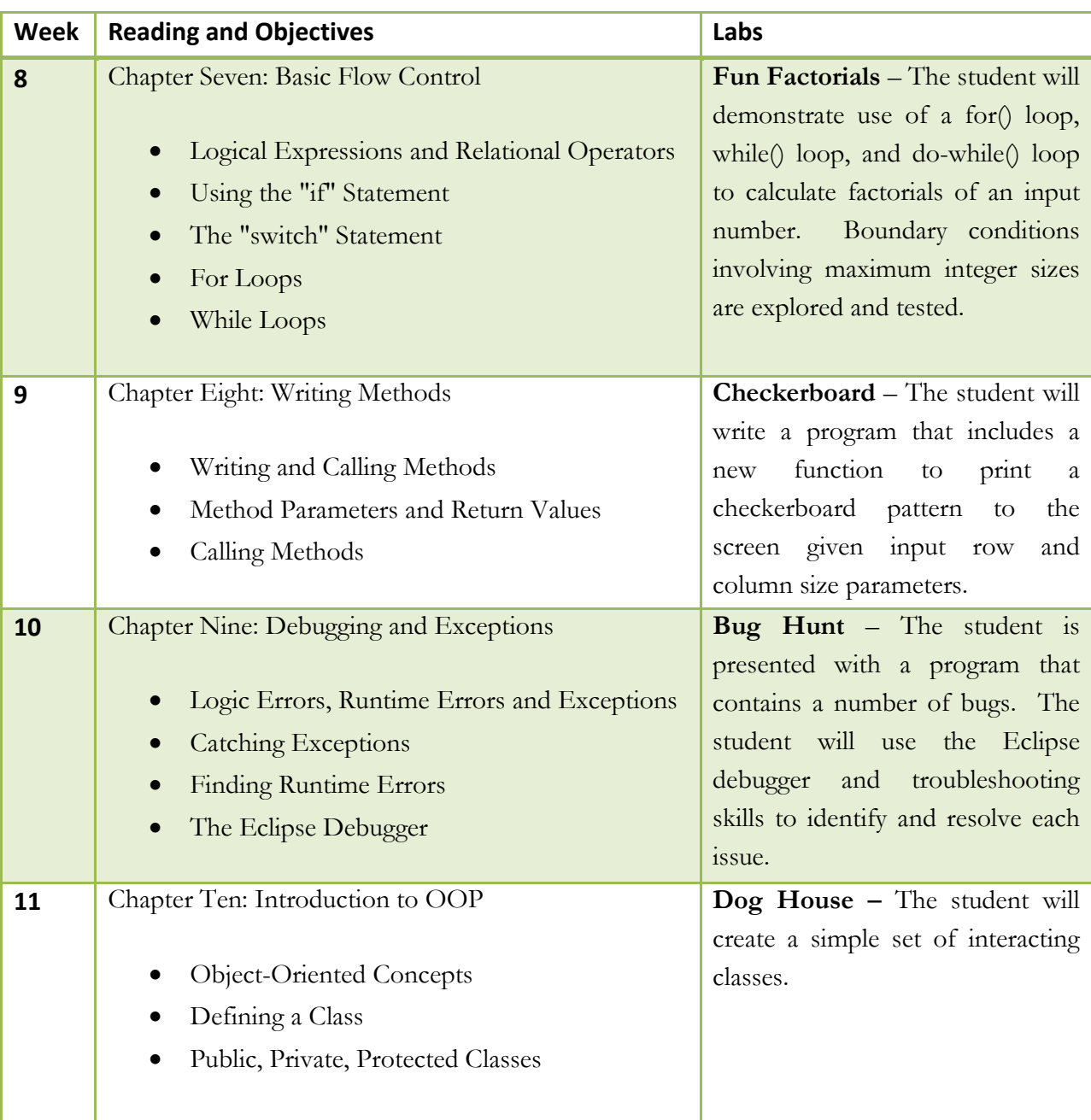

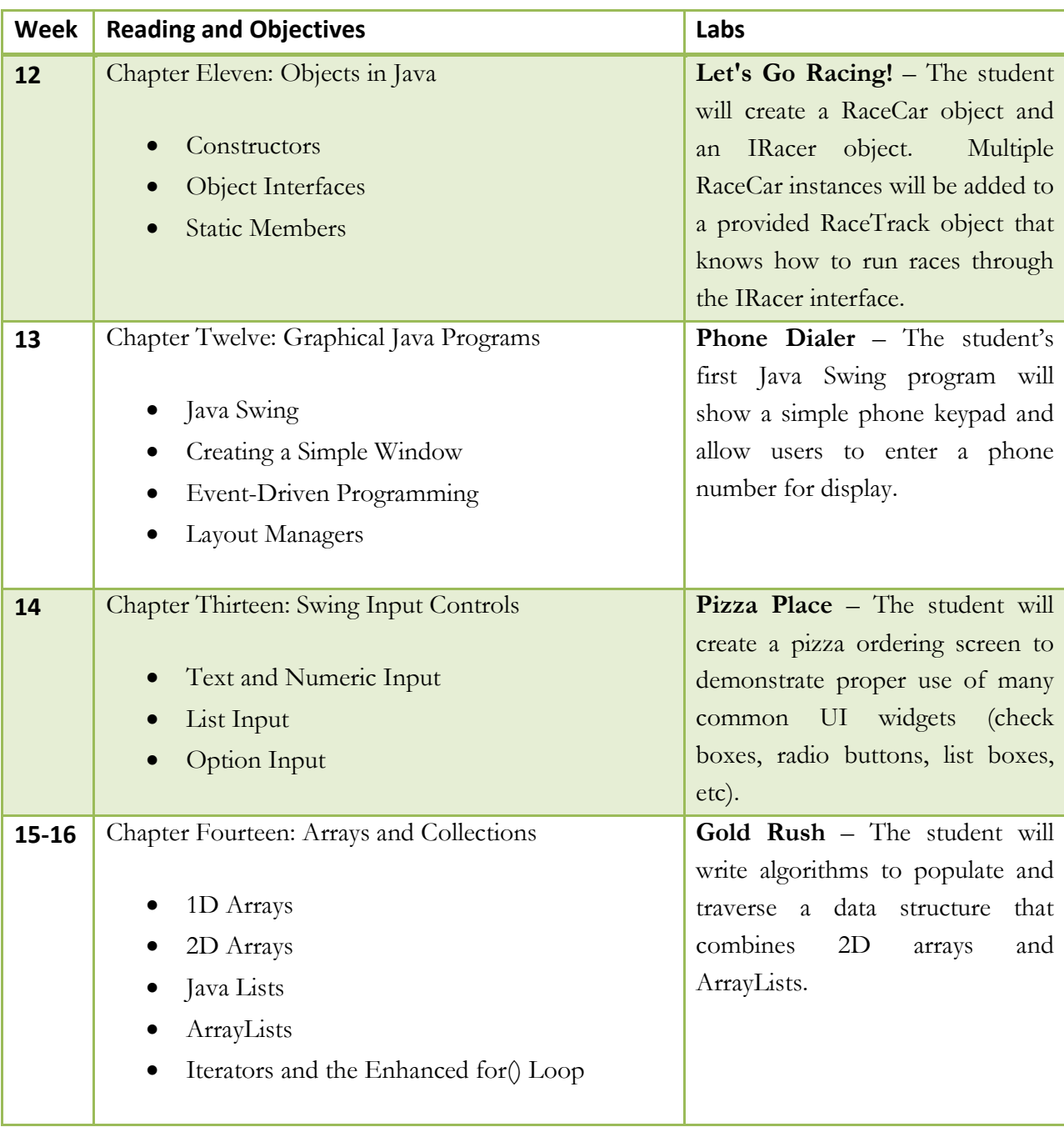

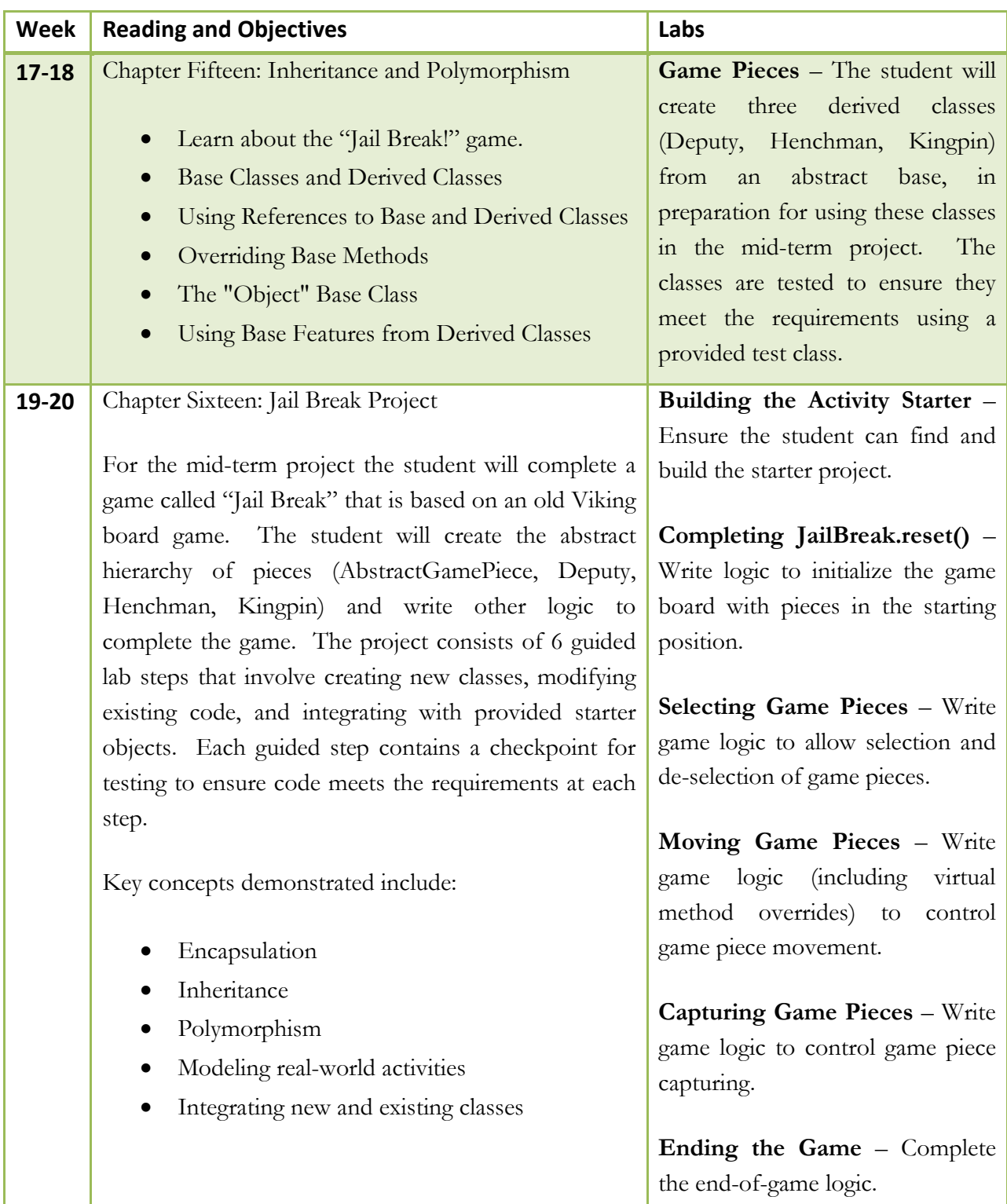

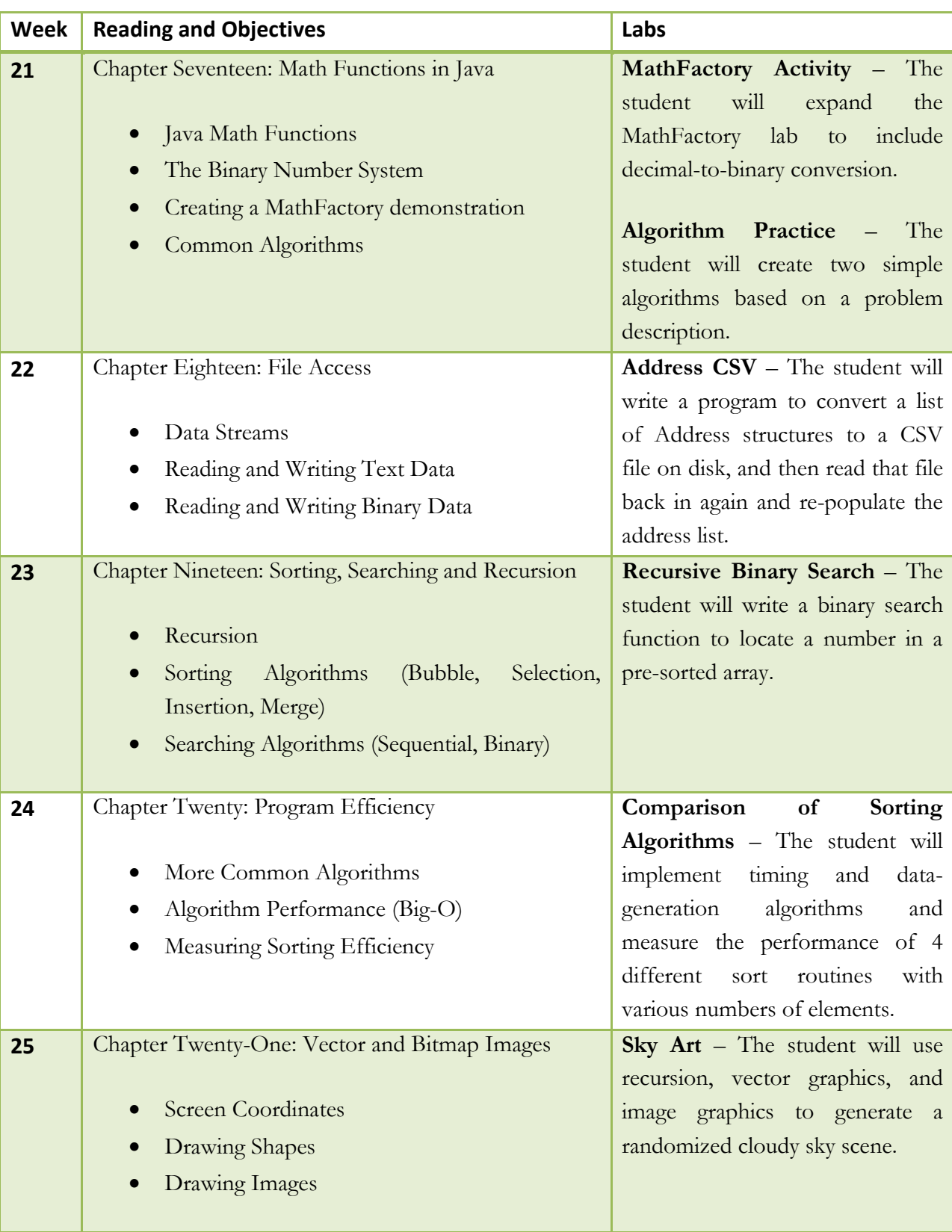

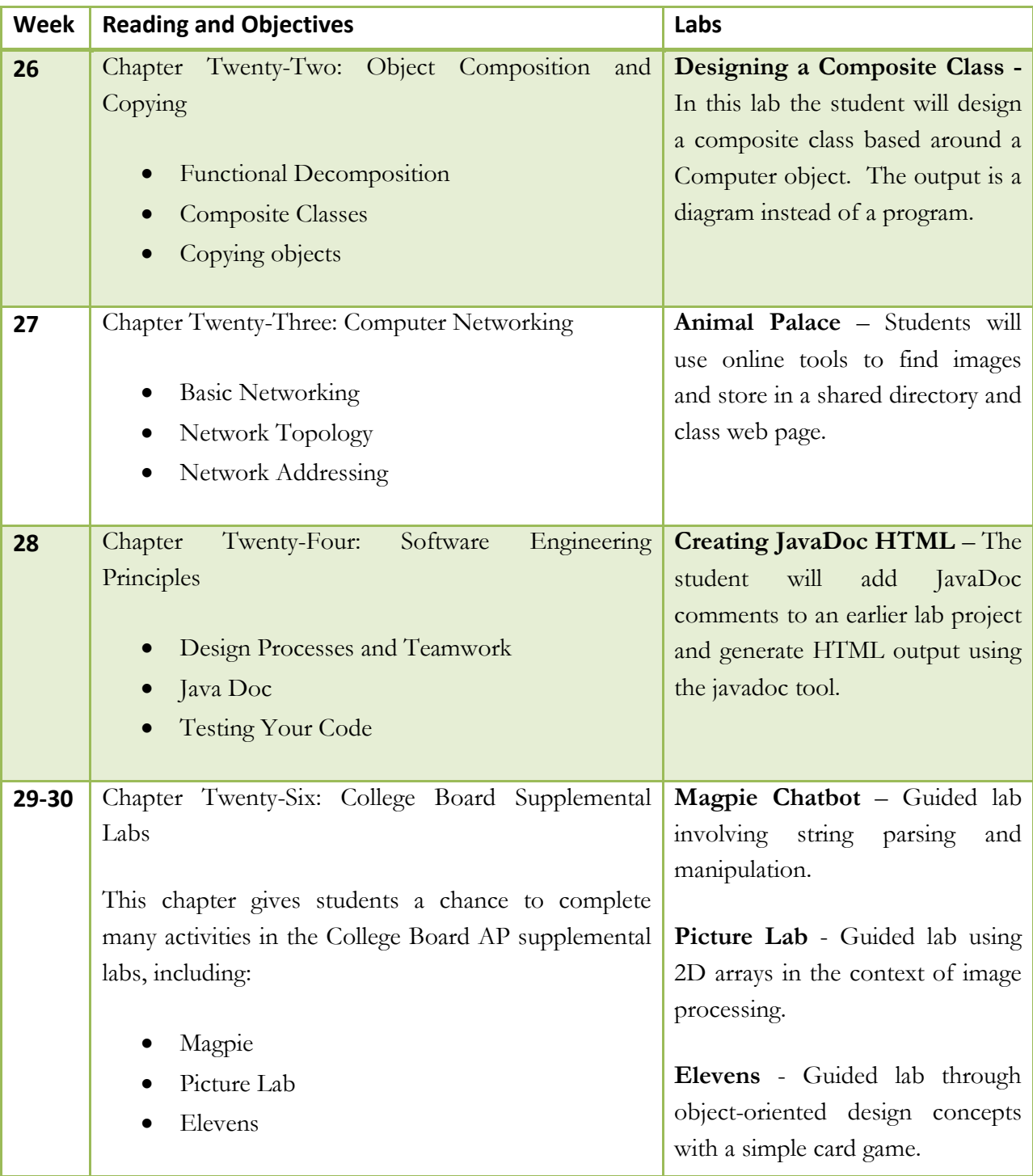

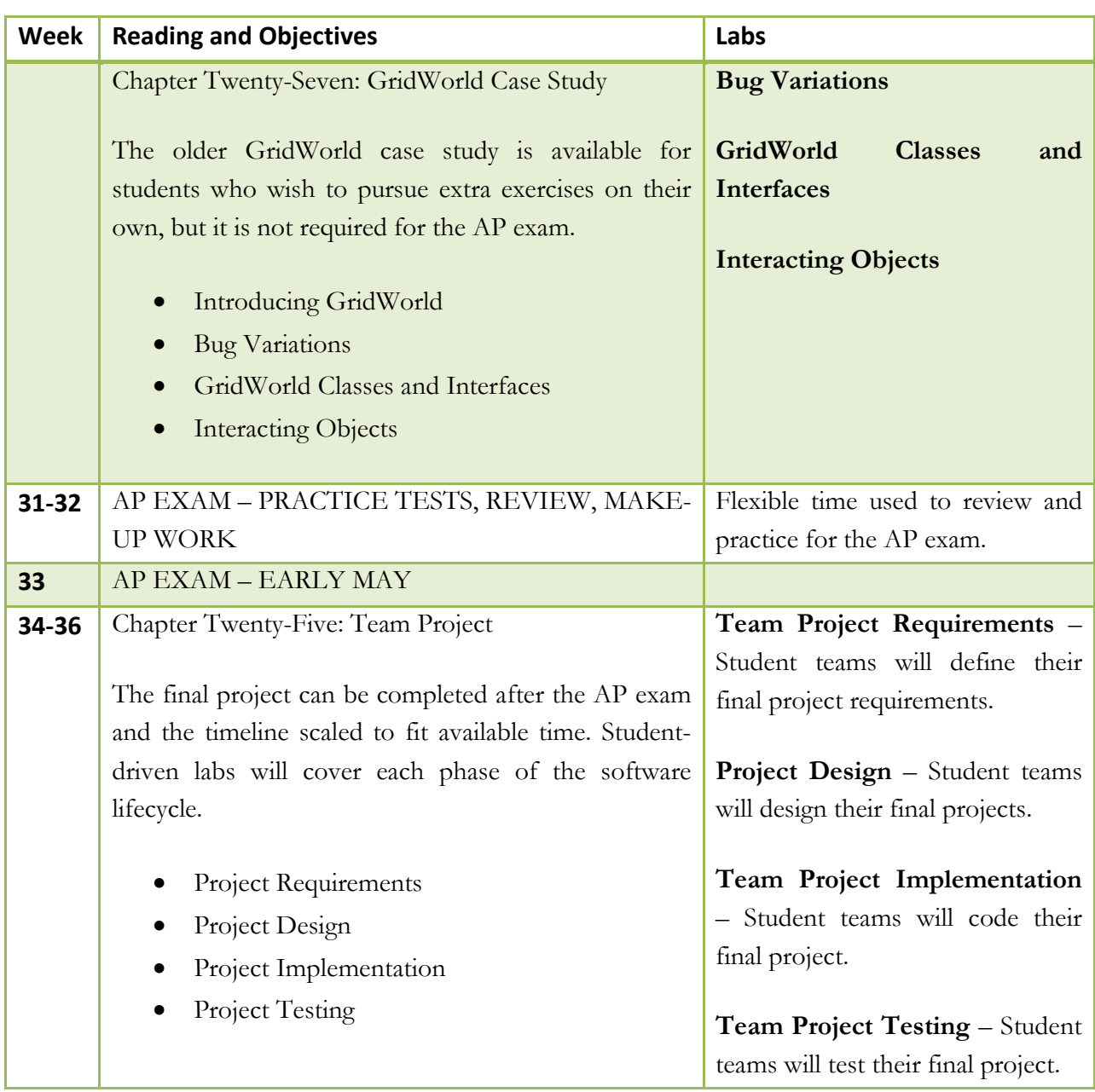

### **CompuScholar, Inc.**

### Alignment to the College Board AP **Computer Science A** Standards

#### 9th - 12th grades

#### **AP Course Details:**

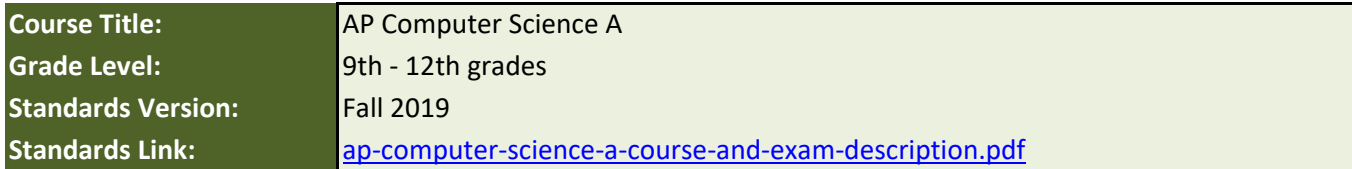

#### **CompuScholar Course Details:**

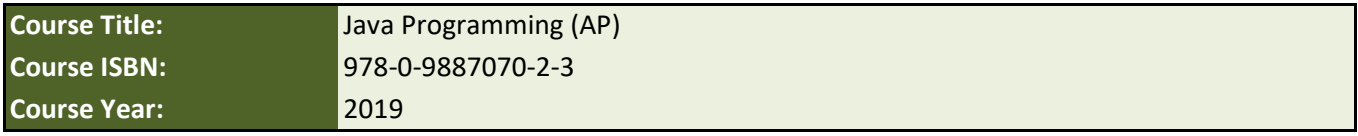

**Note 1**: Citation(s) listed may represent a subset of the instances where objectives are met throughout the course.

**Note 2**: Citation(s) for a "Lesson" refer to the "Lesson Text" elements and associated "Activities" within the course, unless otherwise noted. The "Instructional Video" components are supplements designed to introduce or re-enforce the main lesson concepts, and the Lesson Text contains full details.

#### **AP Course Description**

This course teaches students the fundamentals of the Java programming language and covers all required topics defined by the College Board's AP Computer Science A course description.

#### **AP Lab Requirements**

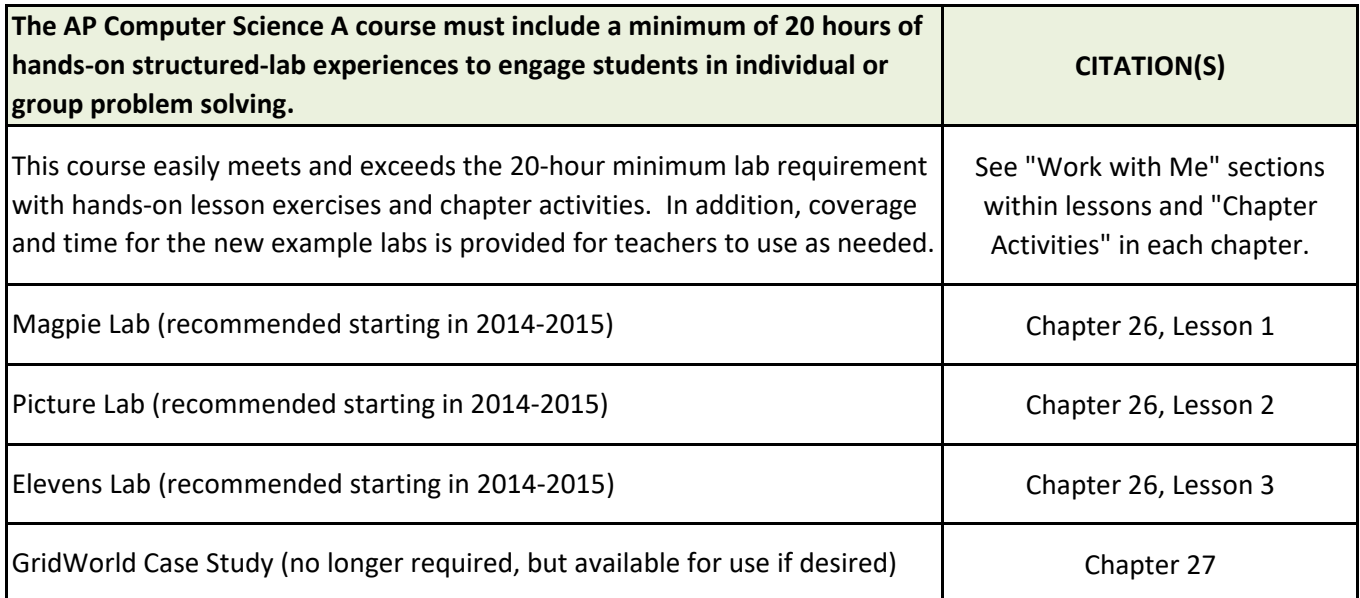

## **AP Topic Outline**

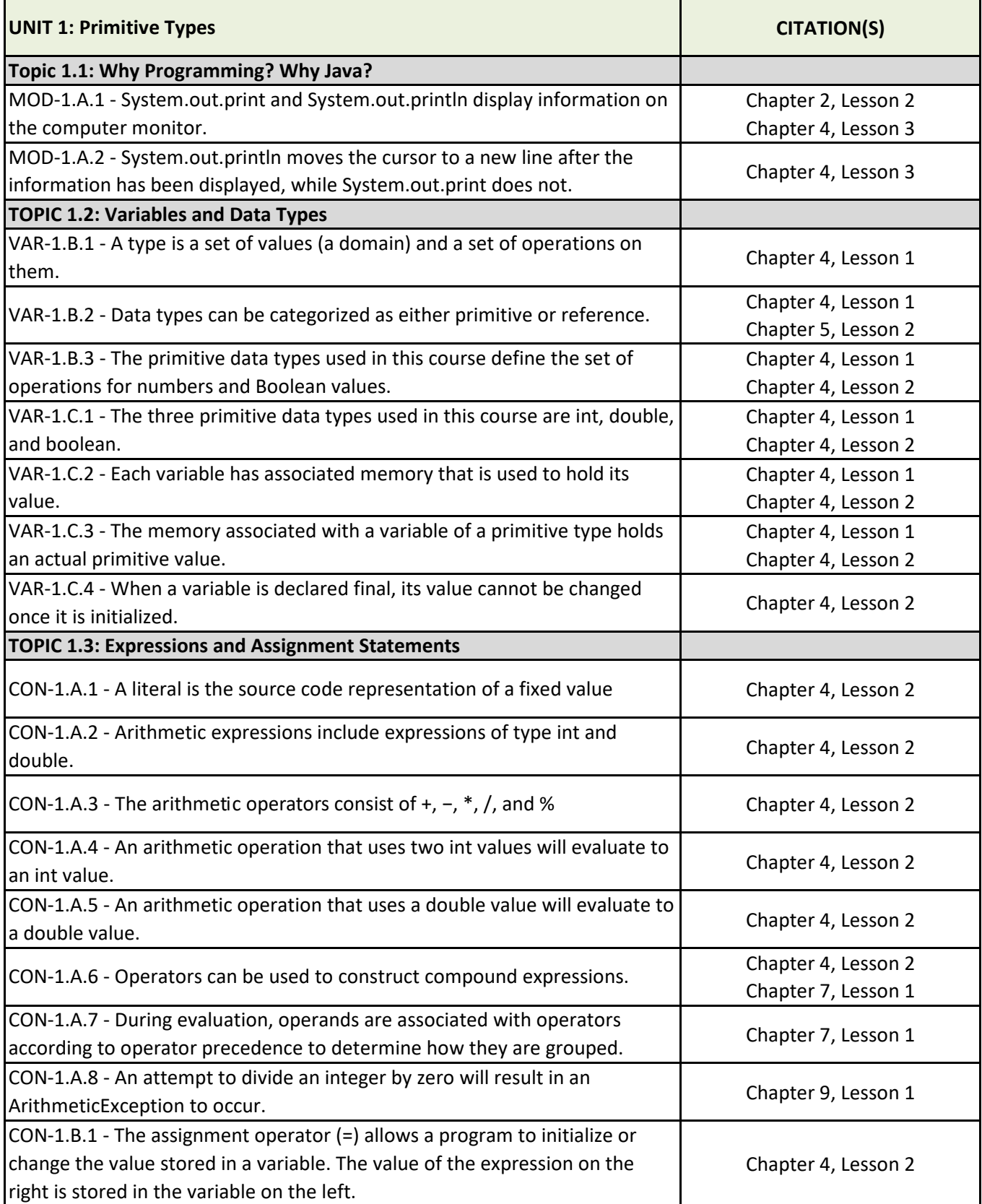

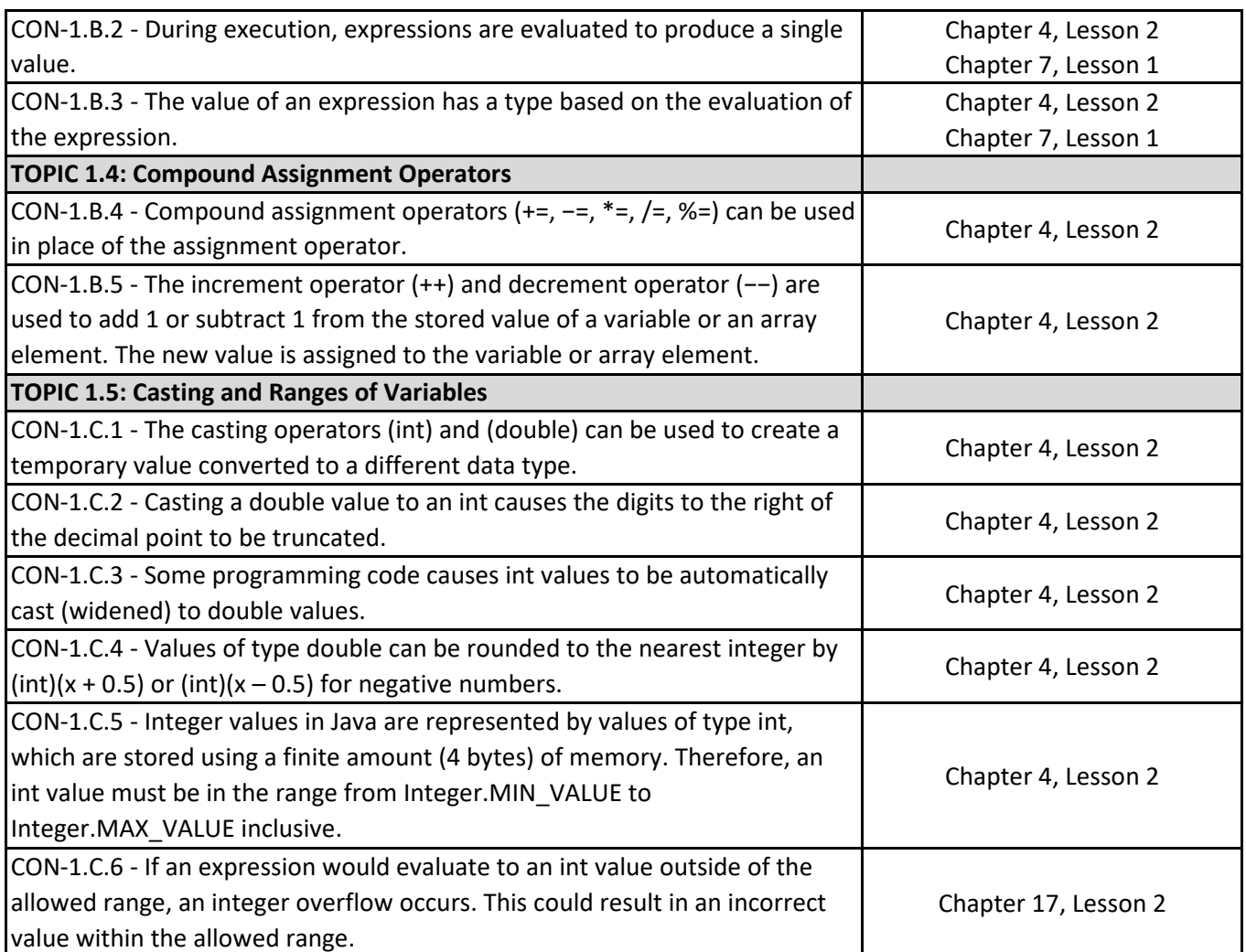

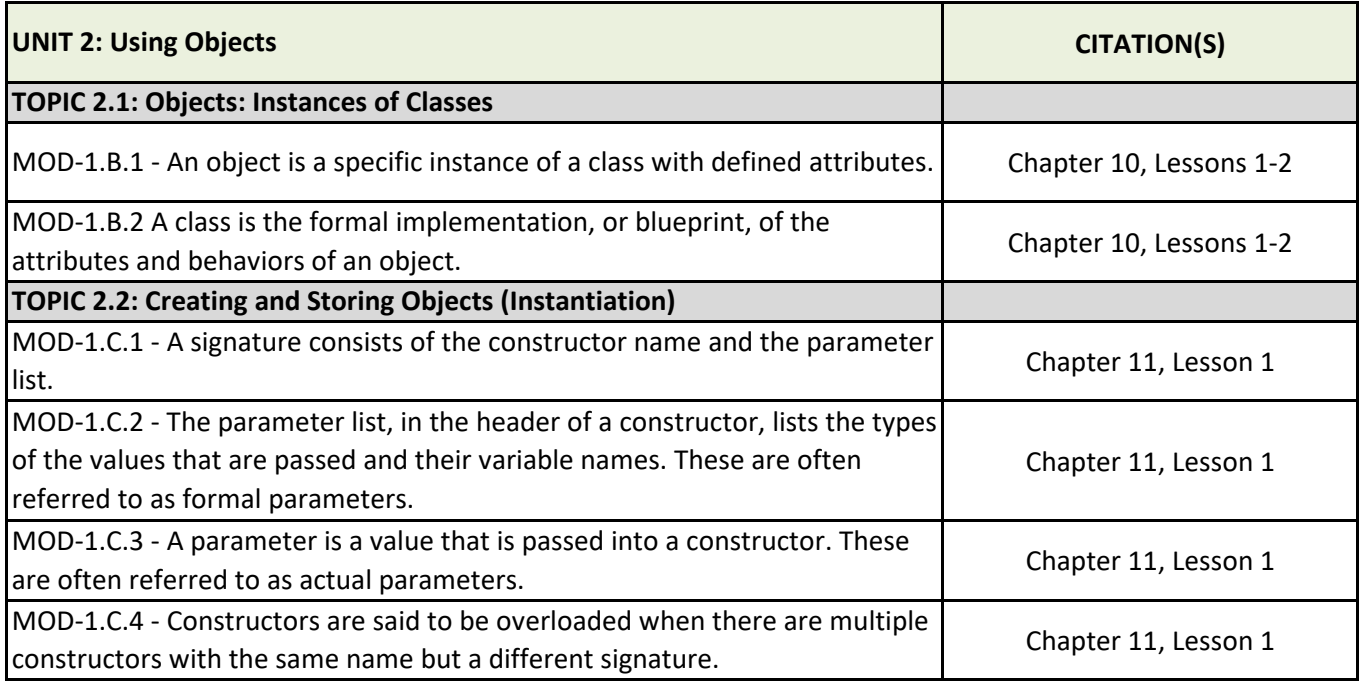

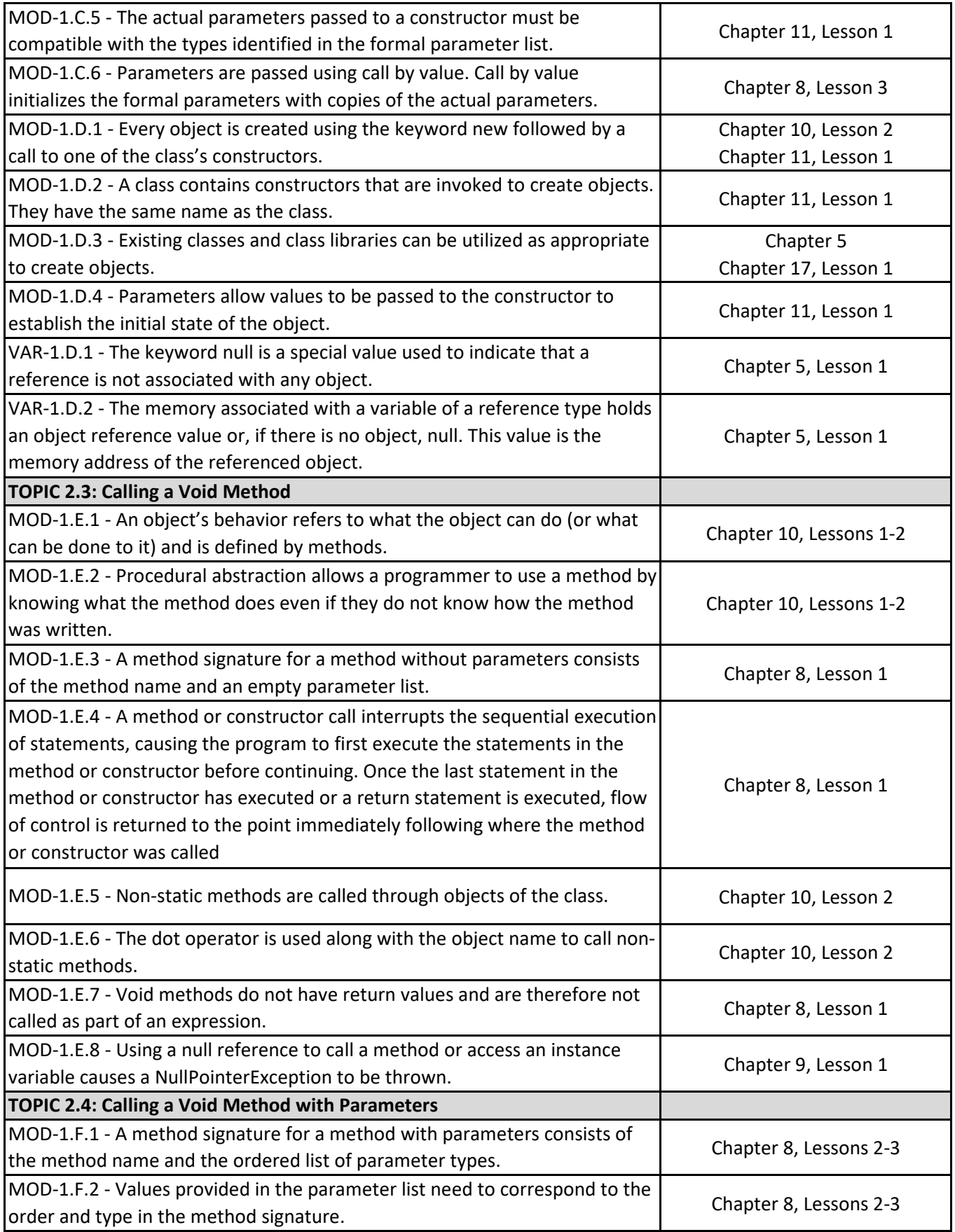

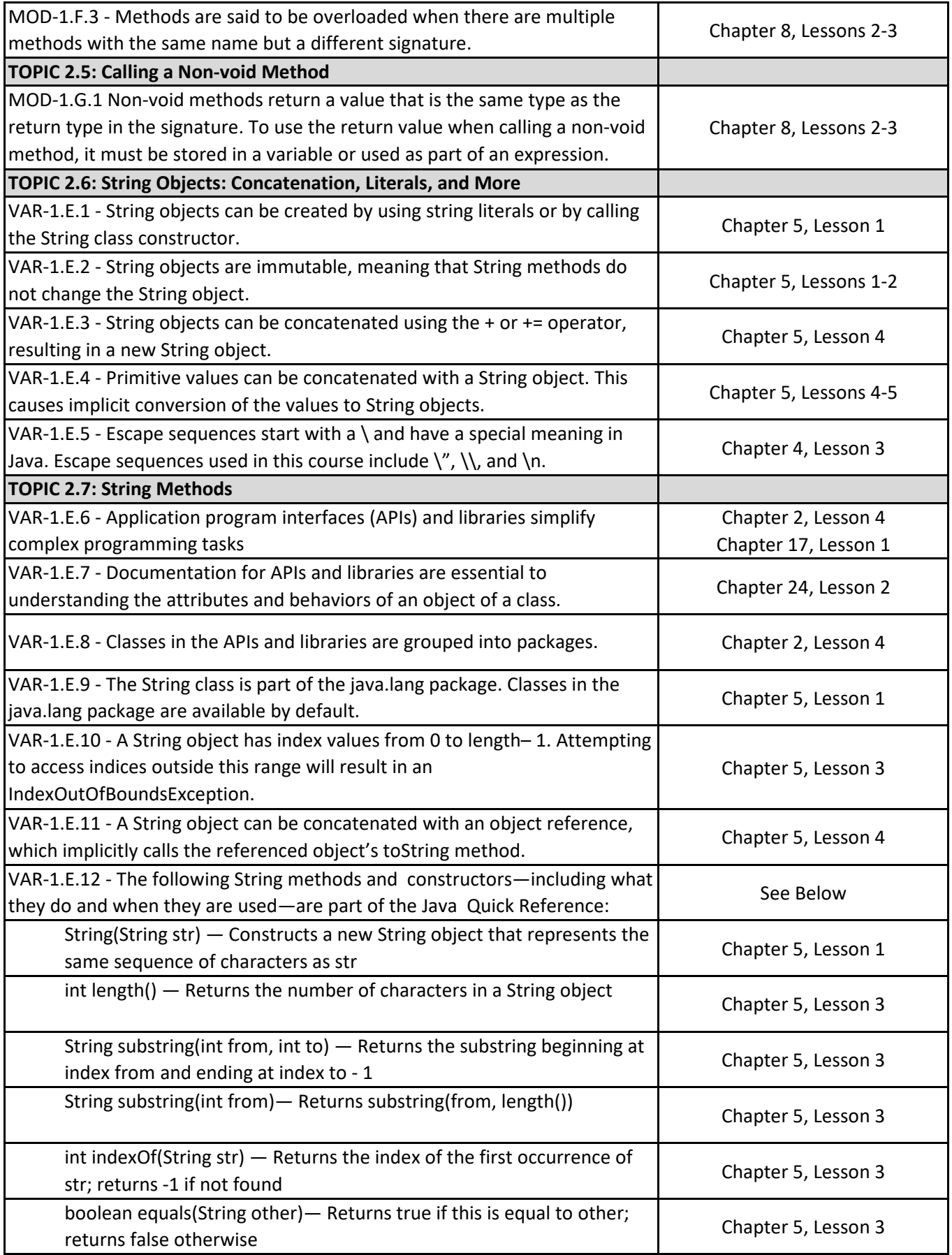

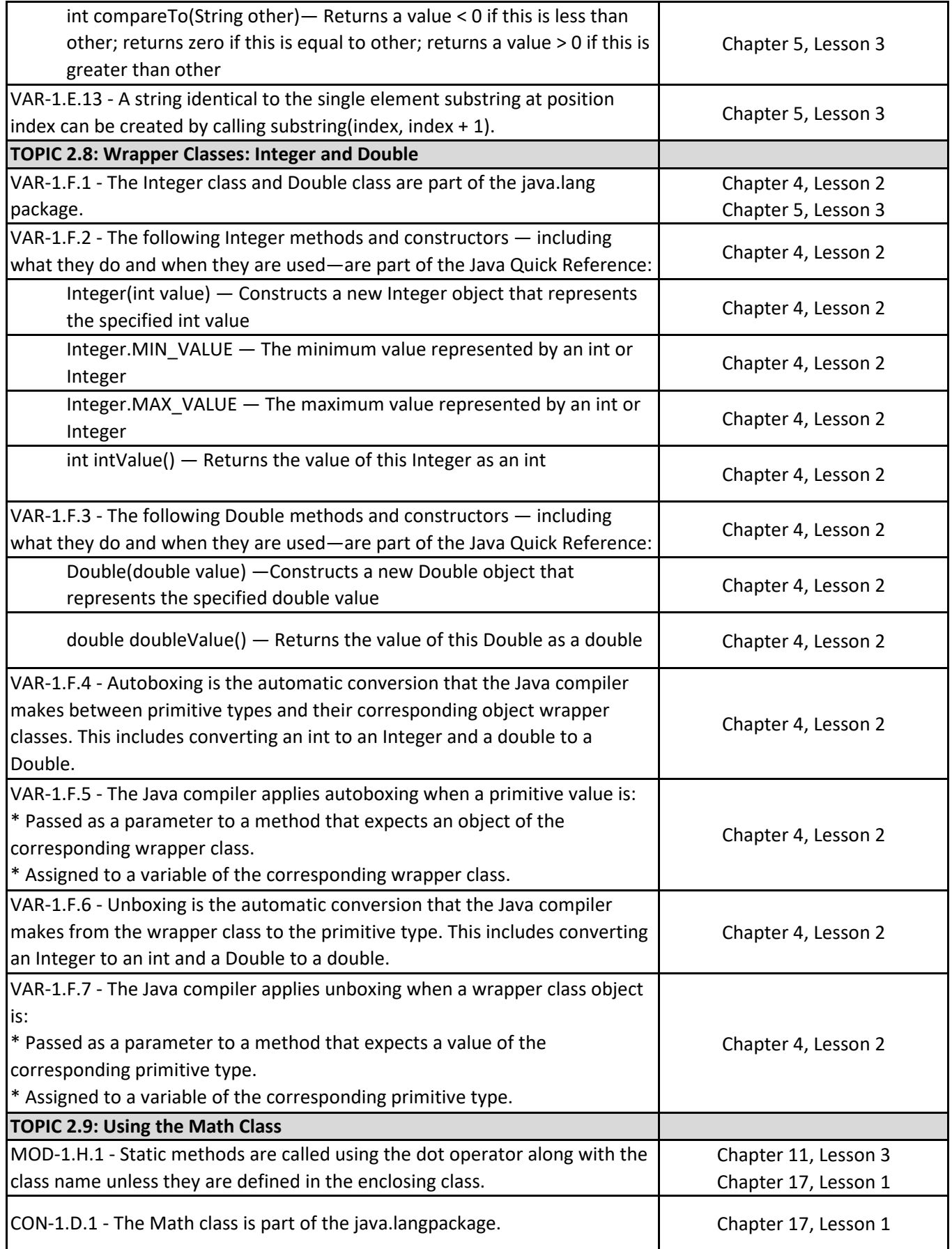

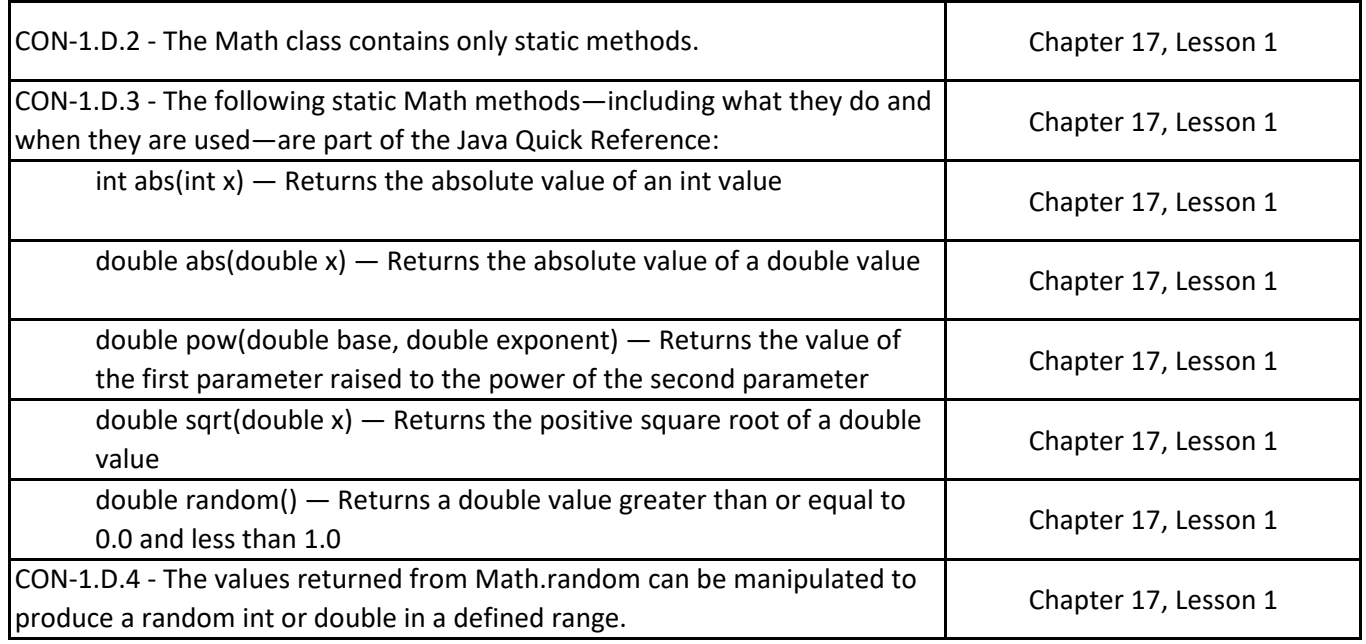

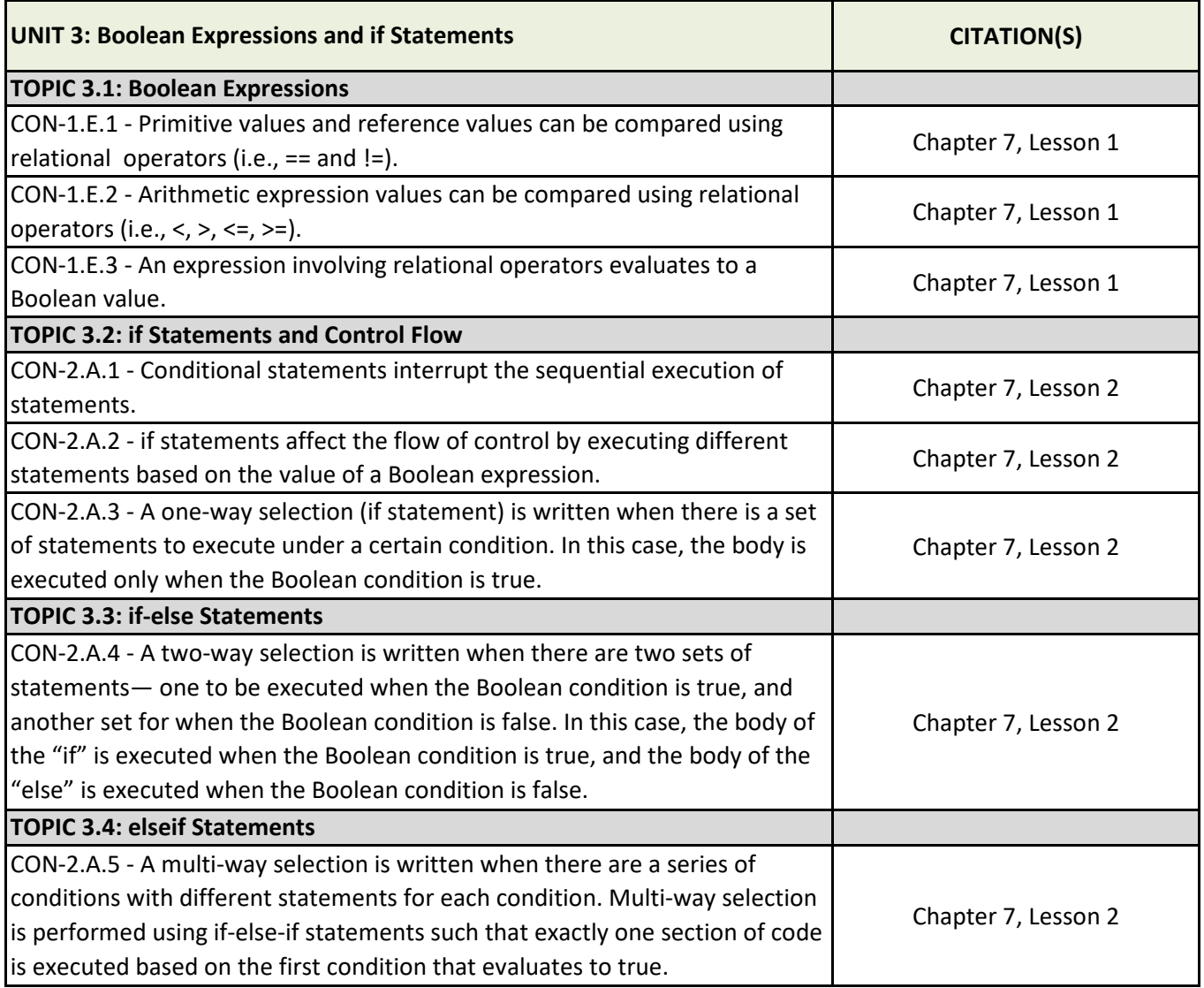

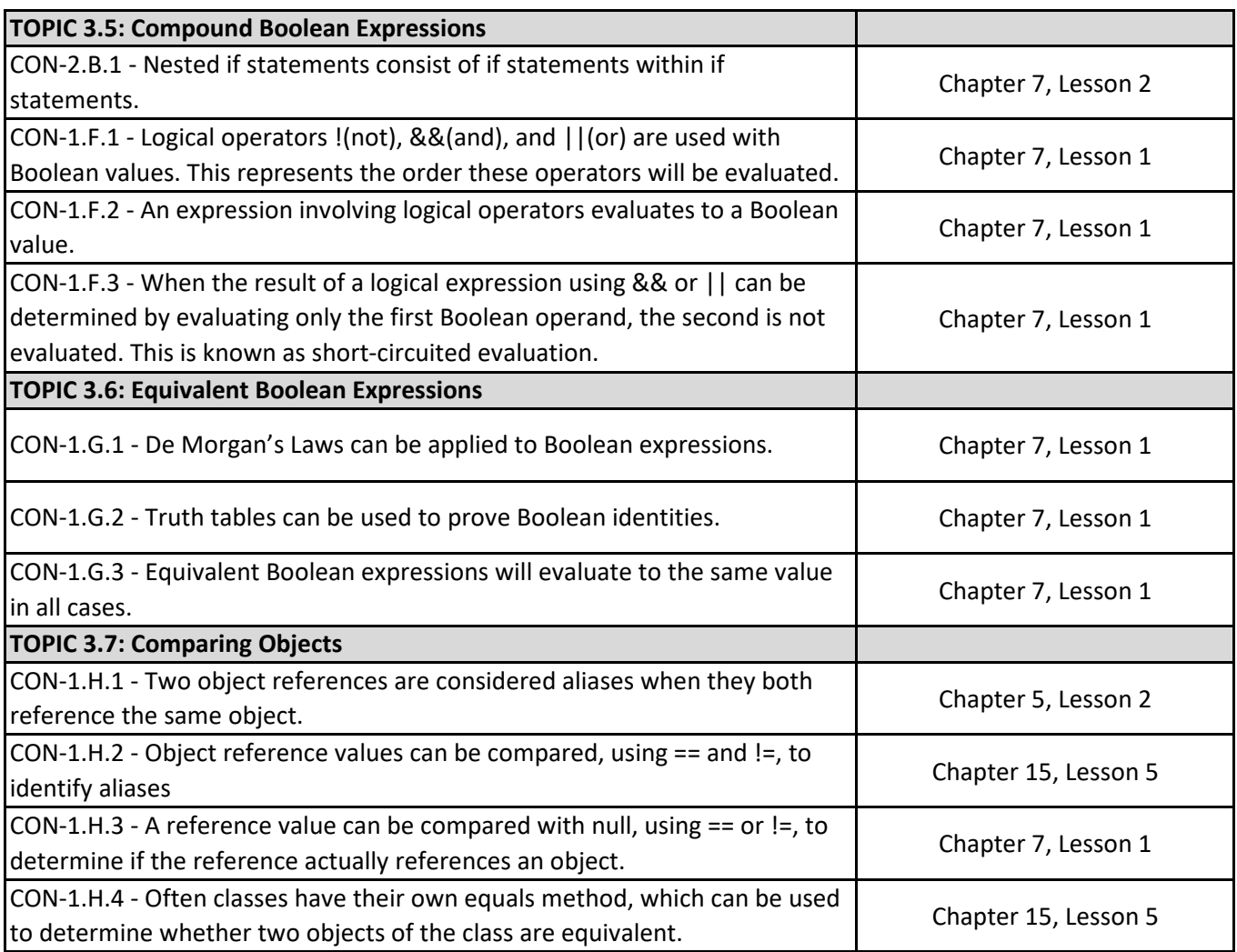

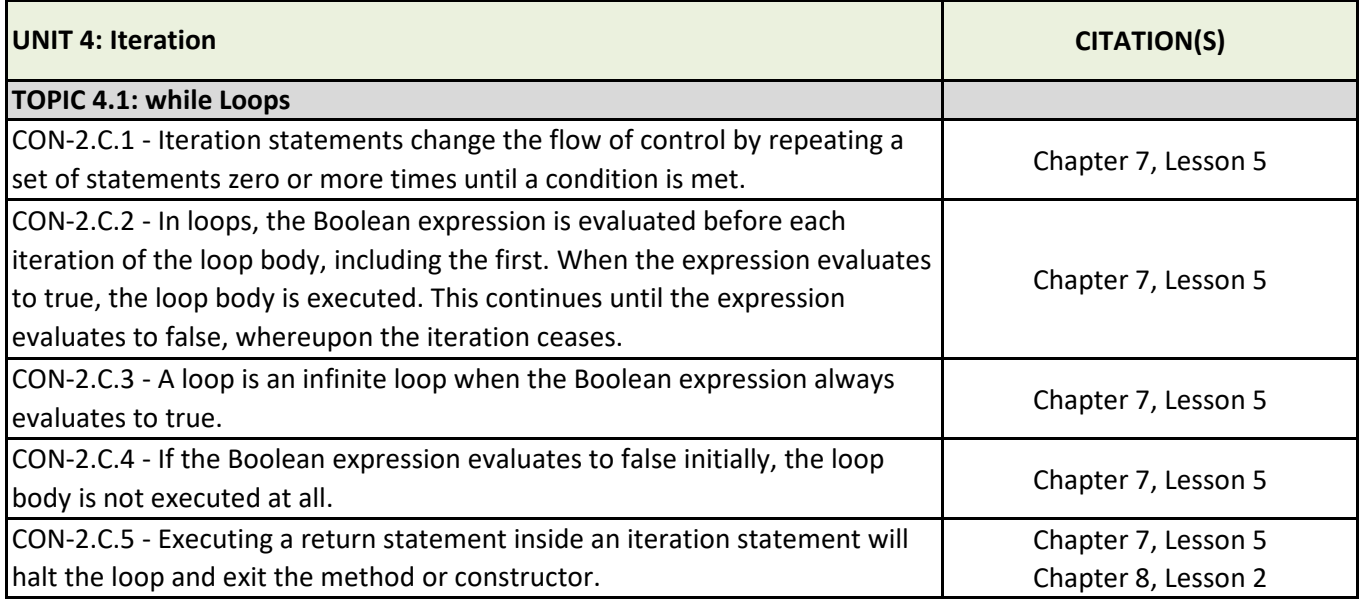

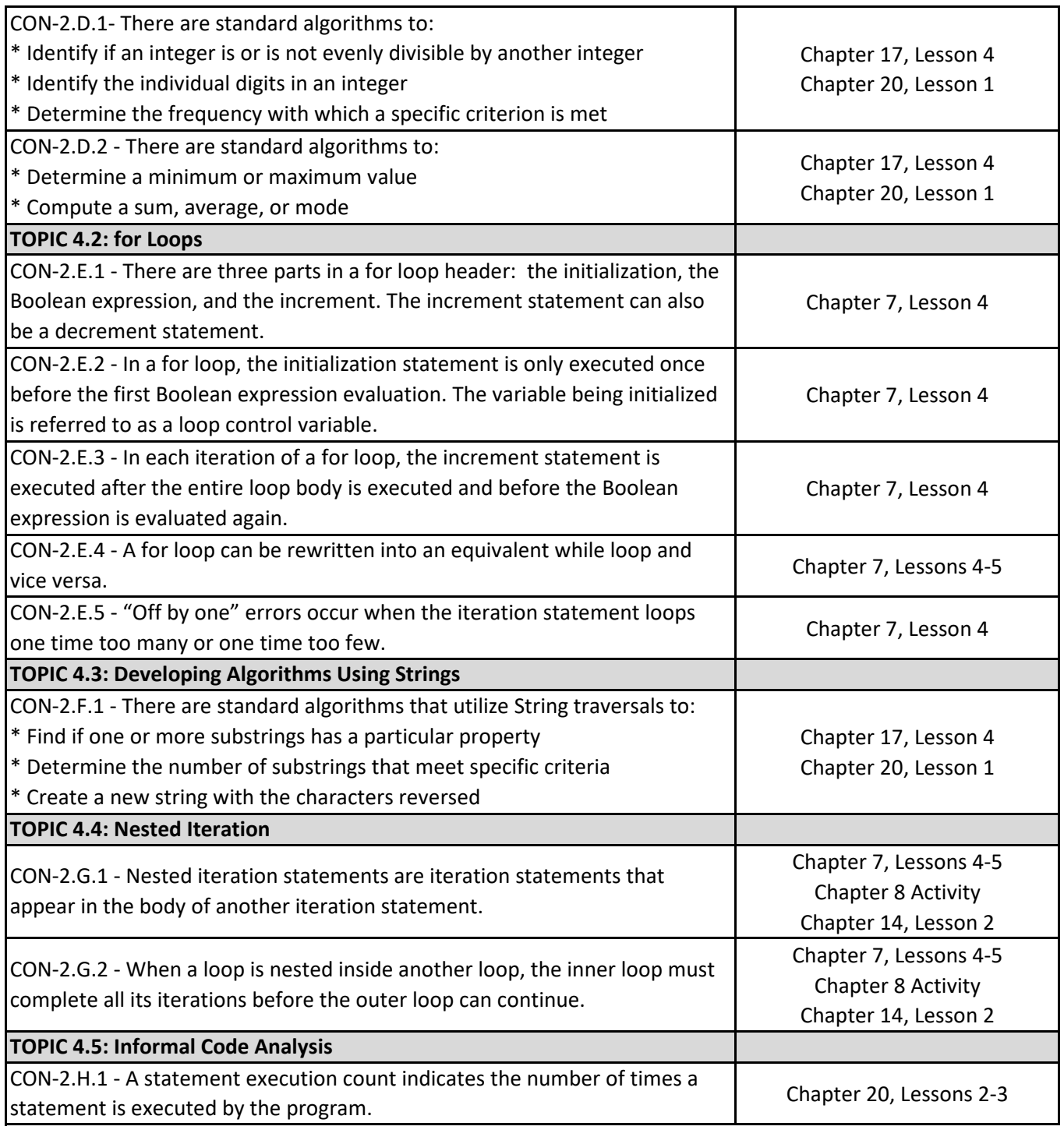

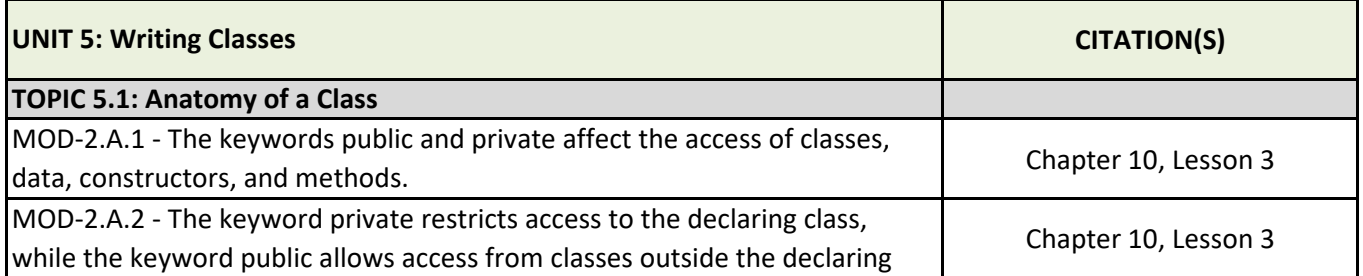

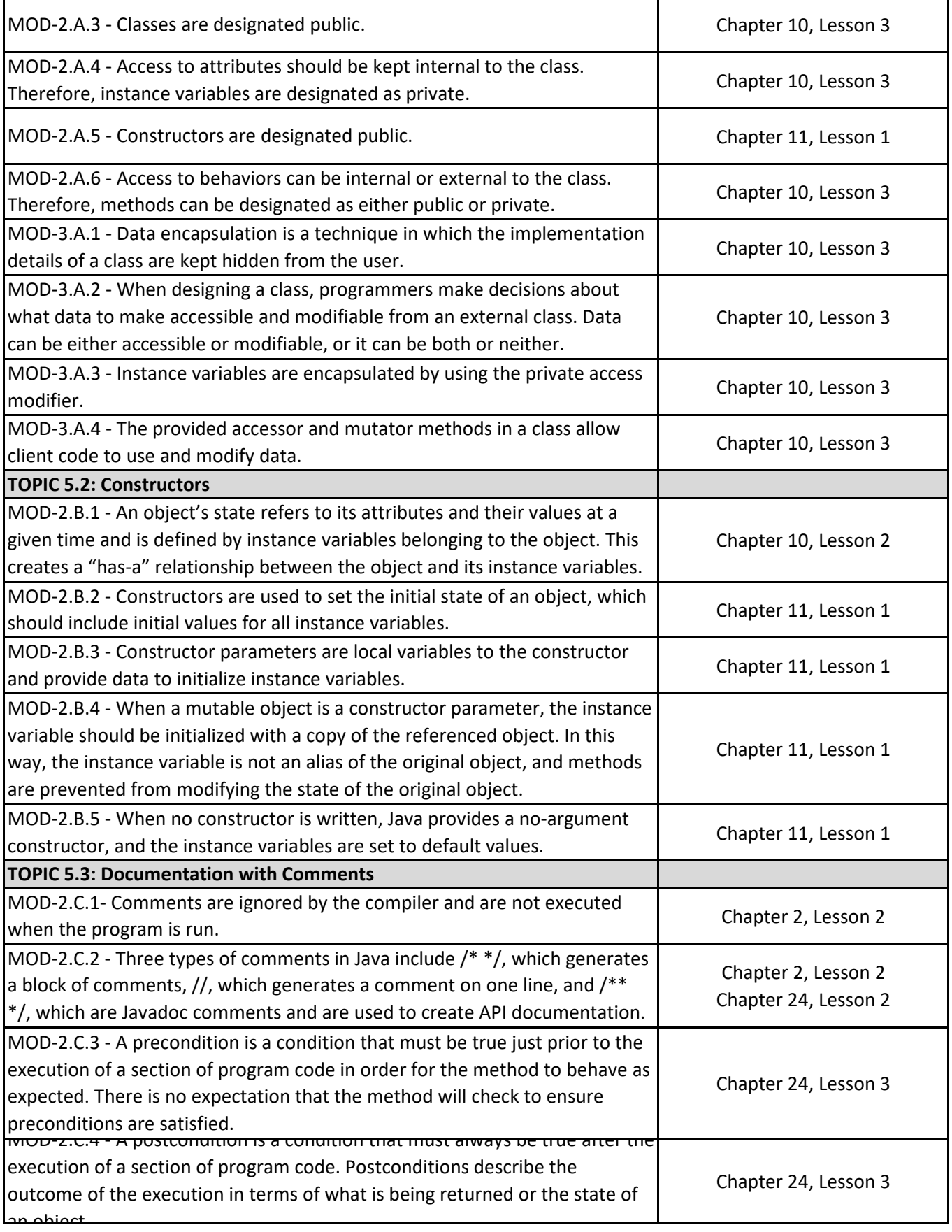

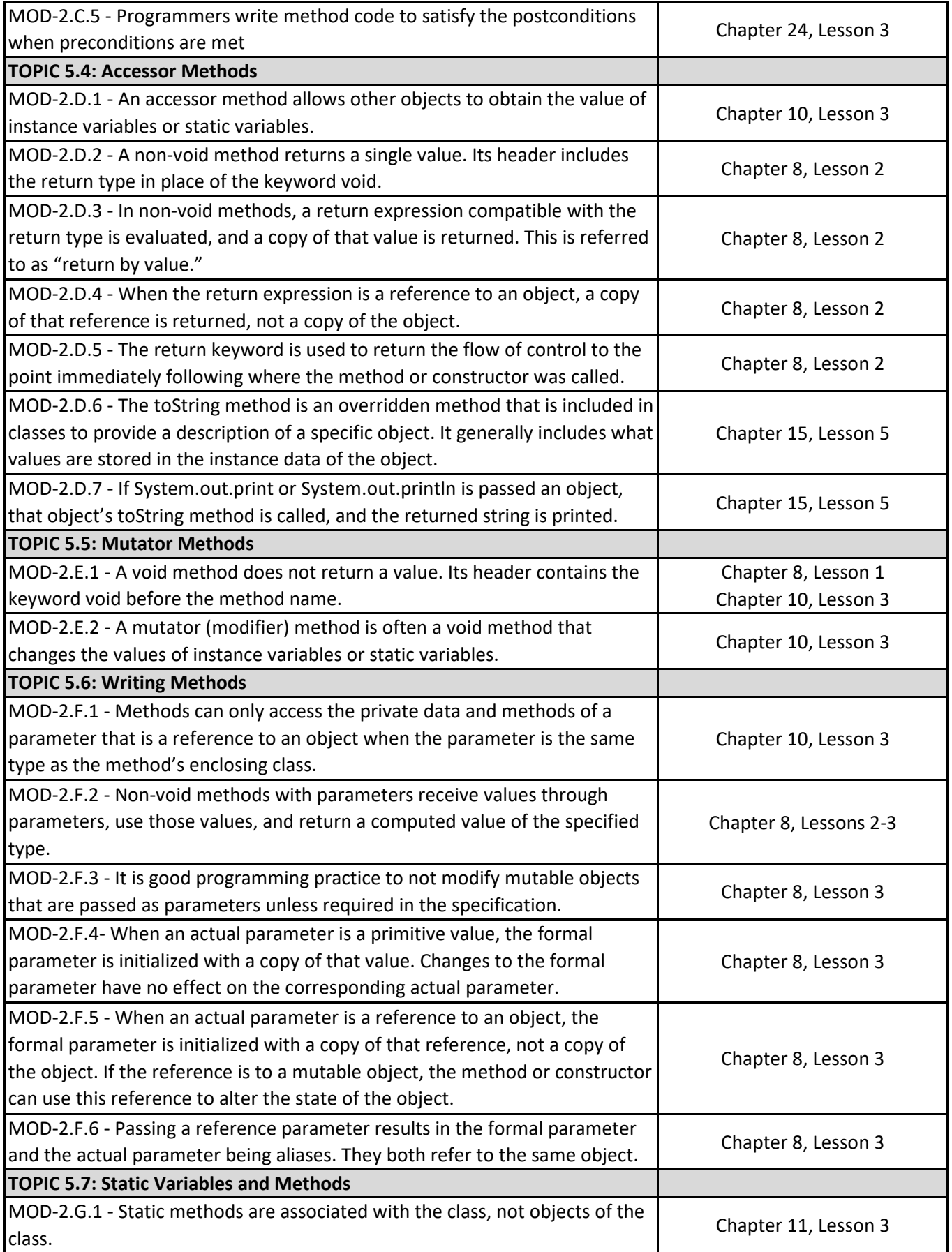

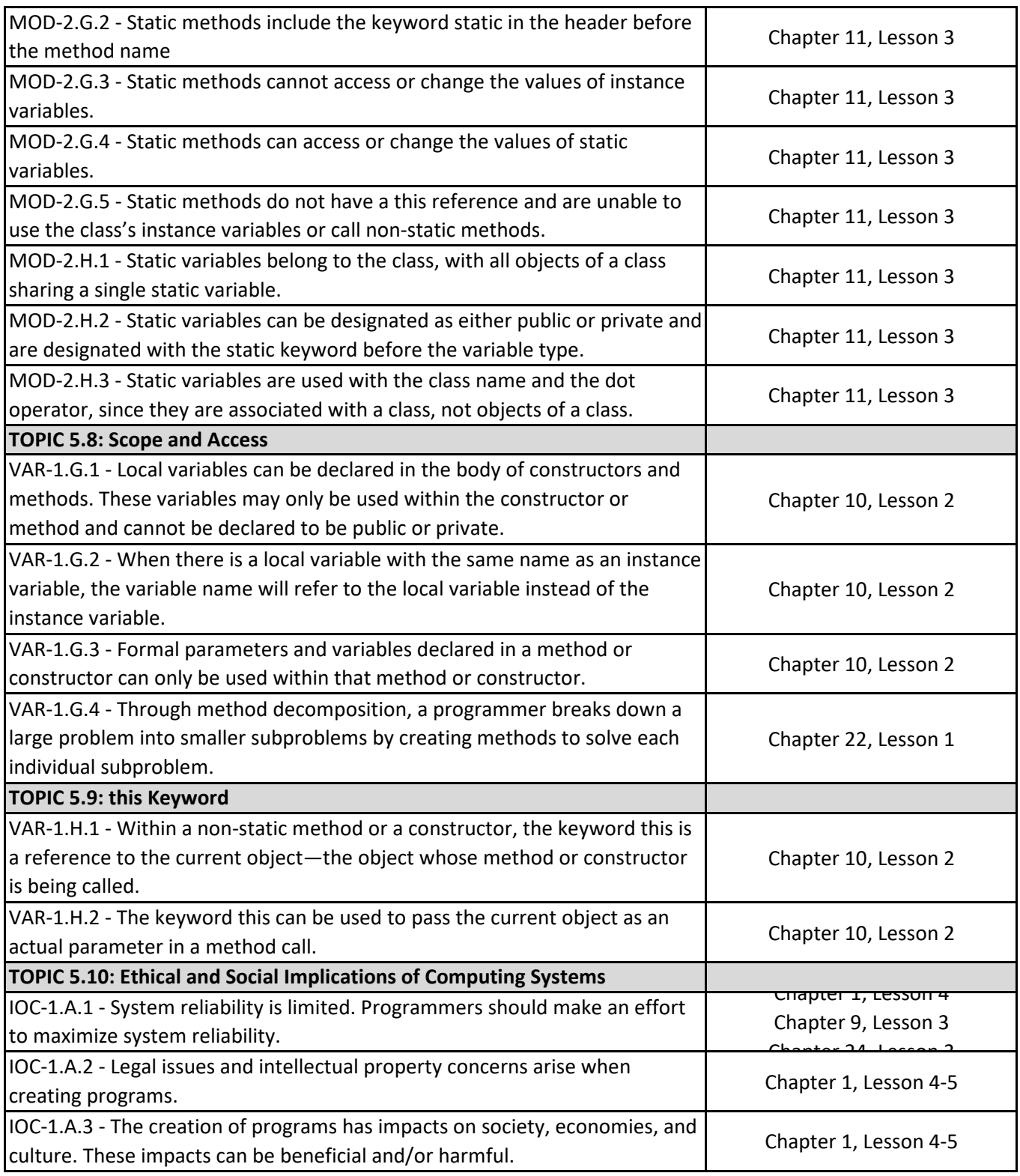

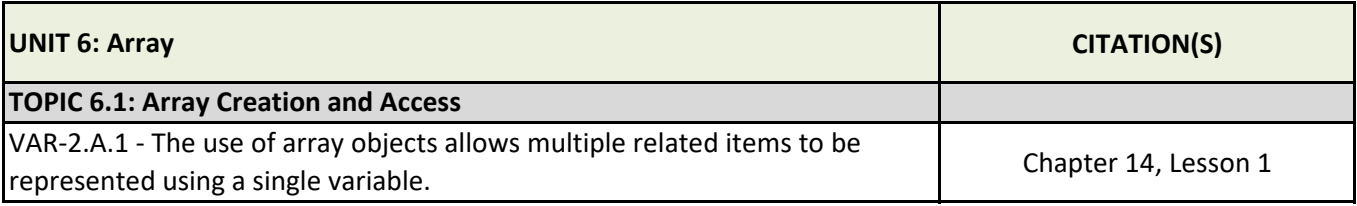

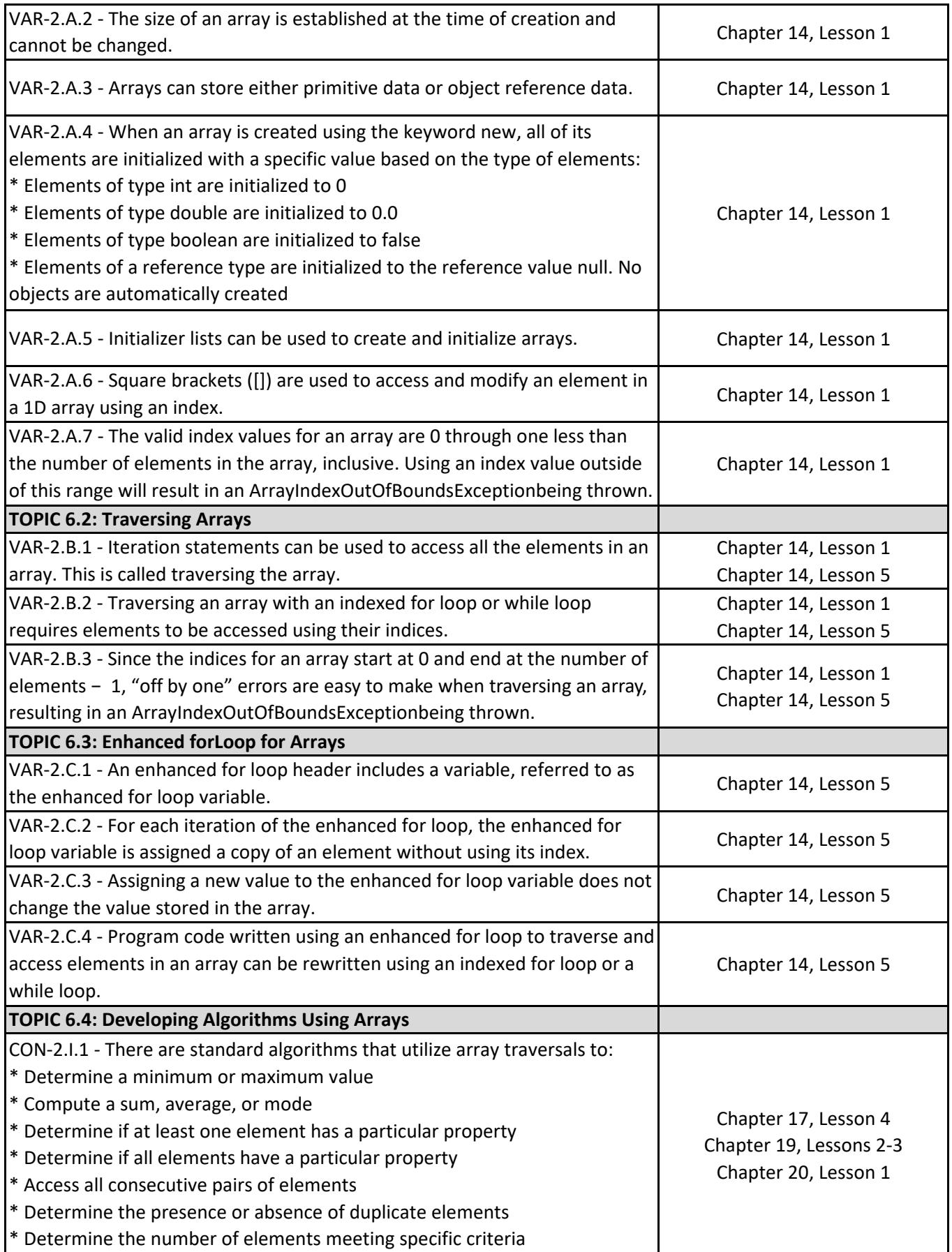

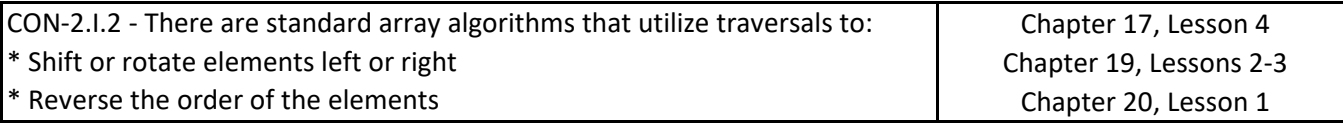

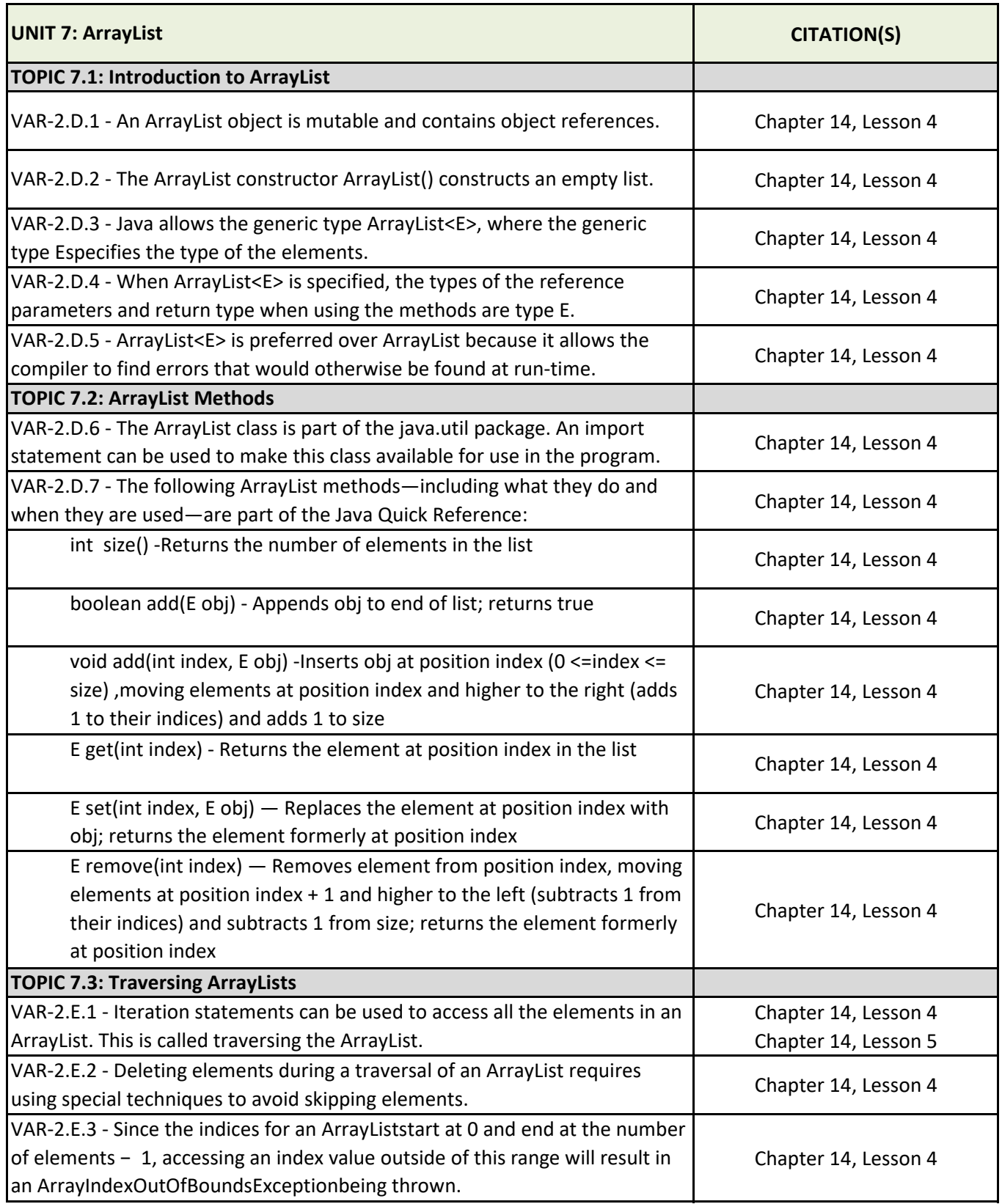

![](_page_24_Picture_186.jpeg)

![](_page_24_Picture_187.jpeg)

![](_page_25_Picture_173.jpeg)

![](_page_25_Picture_174.jpeg)

![](_page_26_Picture_191.jpeg)

![](_page_27_Picture_128.jpeg)

![](_page_27_Picture_129.jpeg)